## УДК 502/504:556.18 **МОДЕЛИРОВАНИЕ ФУНКЦИОНИРОВАНИЯ ВОДОХРАНИЛИША**

*Велиев Ильяс Гасанович, аспирант кафедры метеорологии и климатологии, ФГБОУ ВО «РГАУ-МСХА имени К.А. Тимирязева* 

*Ильинич Виталий Витальевич, к.т.н., профессор кафедры метеорологии и климатологии, ФГБОУ ВО «РГАУ-МСХА имени К.А. Тимирязева* 

*Аннотация. В работе представляется и тестируется алгоритм моделирования функционирования водохранилища с помощью объектноориентированного программирования.* 

*Ключевые слова: речной сток, водохранилище, моделирование.* 

В основу моделирования легло уравнение (1) водного баланса Краснодарского водохранилища для внутригодовых интервалов [1].

 $Vk = Vn + Wp - U - (Vsb),$  (1) Здесь: Vk - наполнение водохранилища к концу внутригодового интервала (i); Vn-наполнение к началу следующего интервала (i+1), равное наполнению Vk предыдущего интервала; Wp-приток к водохранилищу в интервале i; U- водоотдача потребителям в интервале i; Vsb – неиспользуемые сбросы воды в нижний бьеф водохранилища при условии превышения плановой водоотдачи и полезного объёма водохранилища (Vplz). Необходимо отметить, что в виду ограниченности полезного объёма водохранилища и в целом использования неравенства  $0 \geq Vk \geq Vp$ lz решение уравнения (1) не обходится без величины фиктивного объёма, когда численная величина Vk оказывается за пределами ограничений представленного неравенства в процессе расчётов. Также надо иметь в виду, что в процессе использования уравнения (1) величина U может принимать различные фактические значения Ufact в зависимости от так называемых противоперебойных линий диспетчерского графика наполнений водохранилища в каждом i-ом интервале [1], заранее охарактеризованных значениями V1[i] и V2[i], понижение наполнений ниже которых диктует и понижение плановой водоотдачи (Upl) на 10% и на 20% соответственно. В таких случаях фиксируются дефициты плановой водоотдачи Vd (Vd=0,1×Upl и Vd=0,2×Upl). В пределе величина Vd может достигнуть величины всей плановой водоотдачи Upl, при условиях достижения нулевых запасов водохранилища (уровень мёртвого объёма) и при «пересыхании» реки Кубань во входном створе водохранилища (при этом имеется в виду, что потери воды водохранилища на испарение и фильтрацию включены в величину плановой водоотдачи).

В целом, алгоритм расчетов характеристик работы Краснодарского водохранилища представлен на рисунке 1.

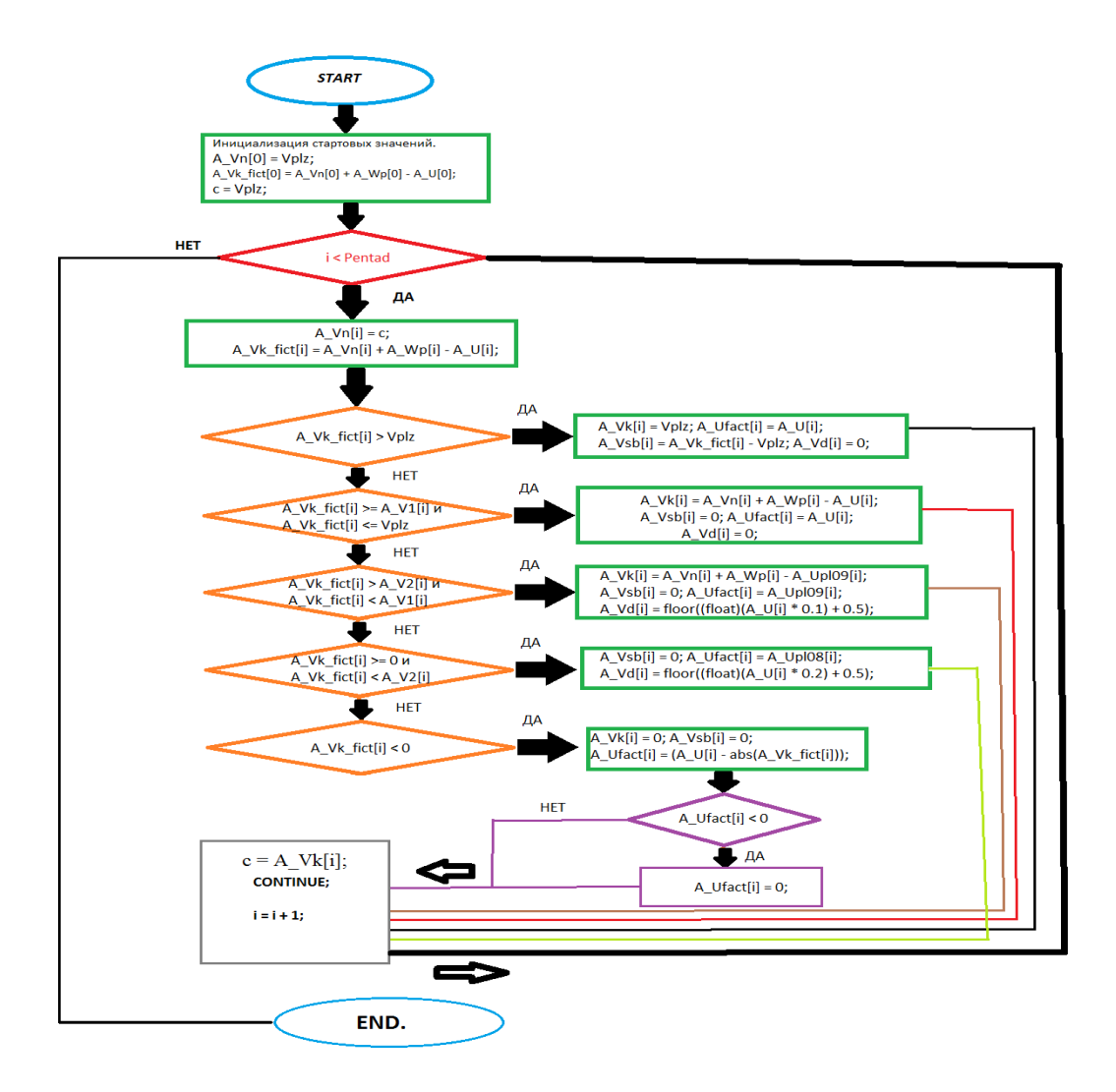

## Рисунок 1- Блок-схема алгоритма расчета основных характеристик Краснодарского водохранилища

Блок 1. Инициализация первых (нулевых) элементов используемых массивов.

Блок 2. Переменной, характеризующей временной і присваивается значение 0 для запуска цикла, который увеличивает эту переменную на единицу до достижения конечного интервала.

Блок 3. Внутри цикла элементам массивов присваиваются значения: A Vn[i] = C (номер элемента корректируется циклом, описанным в *Блоке 2*), A Vk fict[i] = A Vn[i] + A Wp[i] - A U[i]. To есть в этом блоке происходит присваивание численных значений массивам относительно индекса і расчётного интервала.

Блок 4. Фиктивное наполнение (Vk fict[i]) сравнивается с полезным объёмом (Vplz) и в случае, если оно не больше, производятся присваивания массивам: A Vk[i] = Vplz; A Ufact[i] = A U[i]; A Vsb[i] = A Vk fict[i] -Vplz; A Vd[i]=0; в противном случае, происходит переход к следующему блоку.

*Блоку 5*. Блок условия переполнения водохранилища выше полезного объема, когда излишки воды (Vsb) сбрасываются в нижний бьеф водохранилища.

*Блок 6*. Рассматриваются условия, при которых наполнение водохранилища к началу интервала не превышает величину полезного объема и не меньше наполнения верхней противоперебойной линии диспетчерского графика (V1).

A\_Vk\_fict[i] сравнивается с A\_V2[i] и в случае, если оно больше и при этом A\_Vk\_fict[i] меньше A\_V1[i], производятся присваивания массивам: A Vk[i] = A\_Vn[i] + A\_Wp[i] - A\_Upl09[i]; A\_Vsb[i] = 0; A\_Ufact[i] = A Upl09[i]; A Vd[i] = A U[i]  $*$  0.1. То есть реализуются условия, при которых наполнение водохранилища к началу расчетного интервала не превышает величину верхней противоперебойной линии диспетчерского графика (V1) и не меньше наполнения нижней противоперебойной линии диспетчерского графика (V2). Тогда вычисляется значение дефицита воды  $Vd[i] = A U[i] * 0.1$ . В противном случае, происходит переход к следующему блоку.

*Блок 7*. A\_Vk\_fict[i] сравнивается с нулем. Если оно больше или равно нулю и при всем этом A Vk fict[i] меньше A V2[i], производятся присваивания A\_Vsb[i] = 0; A\_Ufact[i] = A\_Upl08[i]; A\_Vd[i] = A\_U[i] \* 0.2. В противном случае, происходит переход к следующему блоку.

*Блок 8*. A\_Vk\_fict[i] сравнивается с нулем и в случае, если значение массива меньше происходят присваивания элементам массивов: A  $Vk[i] = 0$ ; A Vsb[i] = 0; A Ufact[i] = A\_U[i] - abs(A\_Vk\_fict[i]). В этом блоке есть еще один, вложенный цикл, сравнивающий результат выражения A\_Ufact[i] = (A\_U[i] - abs(A\_Vk\_fict[i])) с нулем. В случае, если A\_Ufact[i] больше нуля, цикл игнорируется, иначе A\_Ufact[i] инициализируется нулем. Этот цикл для варианта, когда запас воды водохранилища является меньше 0,8U.

*Блок 9* является завершающим и отвечает за передачу переменной полученного значения массива A\_Vk[i], то есть при следующем проходе цикла, значение элемента A\_Vk[i] будет присвоено следующему элементу массива A\_Vn[i], и следует увеличение переменной i к следующему элементу массива. Технически, этот блок реализован в начале, при создании цикла *for*, но по правилам алгоритмических блок-схем его описывают в конце цикла.

Полученные результаты по использованным алгоритмам и программе проверялись на тестовом расчете в таблице Microsoft Excel для нескольких водохозяйственных лет и показали полное совпадение результатов расчета.

## **Библиографический список**

1. Велиев И.Г., Ильинич В.В., Кавалли А.Б. Регулирование стока ирригационным водохранилищем с учётом данных о штормовых осадках по метеостанциям речного бассейна. «Мелиорация и водное хозяйство» 2020, №3, с. 37-41.